# Tutorial: Descriptive Analysis for Network Graphs

MSc in Statistics for Smart Data – Introduction to graph analysis and modeling

Julien Chiquet, October the 19, 2017

### Preliminaries

Goals.

- 1. Basic network manipulations with igraph, vizualization, descriptive statistics
- 2. Graph partitioning: hierarchical clustering and spectral clustering algorithms
- 3. Analysis of the network of French political blogs

Instructions. Each student must send an R markdown report generated via R studio to [julien.chiquet@inra.fr](mailto:julien.chiquet@inra.fr) at the end of the tutorial. This report should answers the questions by commentaries and codes generating appropriate graphical outputs. [A](https://github.com/adam-p/markdown-here/wiki/Markdown-Cheatsheet) [cheat sheet of the markdown syntax can be found here.](https://github.com/adam-p/markdown-here/wiki/Markdown-Cheatsheet)

Required packages. Check that the following packages are correctly avaialble on your plateform:

```
library(igraph)
library(sand)
library(Matrix)
library(devtools)
library(aricode) ## devtools::install_github("jchiquet/aricode")
```
You also need Rstudio, LAT<sub>E</sub>Xand packages for markdown:

```
library(knitr)
library(rmarkdown)
```
### 1 Introduction to **igraph**

### 1.1 Tutorials

Have a glance at these two tutorials

- an igraph [tutorial](https://rstudio-pubs-static.s3.amazonaws.com/74248_3bd99f966ed94a91b36d39d8f21e3dc3.html) for graphs manipulation.
- [network analysis with](http://kateto.net/networks-r-igraph) **igraph** that gives an overview of the standard features of igraph to perform basic statistical analysis on network graphs.

### 1.2 Exercice

Play with the small data(karate) network or another data set of your choice to discover igraph. Refer to the above tutorial for help.

- vizualization: add color/change size to vertices and edges; check layouts
- statistics: plot degree distribution, find the most connected node, find interesting motifs like cliques or triplets, compute density, centrality, . . .
- manipulation: extract network centered to the most connected node
- you are free to find fun things to do (with networks. . . )

## 2 Analysis of the French political Blogs in 2006

Load the data set and upgrade to the current version of igraph

blogosphere2006 <- upgrade\_graph(fblog)

### 2.1 Descriptive statistics

Explore the standard descriptives statistics for vertices, edges and network: density, transitivity, diameter, degree distribution, centrality, hubs, shortest paths and distances, cliques, triplets and so on.

Amend your network (via attributes) and give some vizualizations if relevent. Make comments: each plot must support some interesting facts about the data.

### 2.2 Graph Partionning

It is now time to find some more subtle structure in the network by performing graph clustering of the nodes. A commonly seeked structure in networks is the presence of communities, taht is, nodes that shares similar connectivy patterns, like clusters of friends in social networks.

The two methods explored today for community detection do not assume any underlying model on the graph. The first one is based on a generalization of hierarchical clustering for graphs using the concept of *modularity* to define an appropriate dissimilarity measure between clusters. The second is the normalized spectral clustering.

### 2.2.1 Hierarchical clustering with modularity

Just like in usual hierarchical clustering, we need some cost function to choose which clusters are fused during construction of the hierarchy. Let  $\mathcal{C} = \{C_1, \ldots, C_K\}$ be a candidate partition and define  $f_{ij}(\mathcal{C})$  to be the fraction of edges in the original network that connect vertices in  $C_i$  with vertices in  $C_j$ . The modularity of C is the value

modularity
$$
(C)
$$
 =  $\sum_{k=1}^{K} (f_{kk}(C) - f_{kk}^*)^2$ 

where  $f_{kk}^{\star}$  is the expected value of  $f_{kk}$  under some model of random edge assignment. The igraph::fastgreedy.community function performs and approximated optimization of the modularity measure.

Use this function to extract a possible clustering of the nodes for the French blogosophere. Use the plot function for object with class communities outputting from igraph::fastgreedy.community. Compare this clustering with the political labels of the nodes (use for instance confusion tables with table or adjusted Rand-Index with aricode::ARI).

Explore the results offered by the other clustering methods for community detection (e.g. igraph::cluster\_edge\_betweenness), or the ones obtained by a simple hierarchical clustering on dissimilarity measured on the adjacency matrix.

#### 2.2.2 Spectral Analysis

Here is a reminder of the spectral clustering algorithm presented during course.

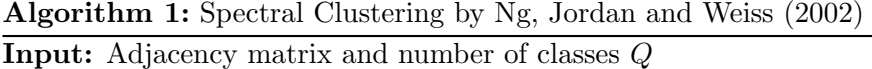

Compute the normalized graph Laplacian **L** Compute the eigen vectors of **L** associated with the *Q* smallest eigenvalues Define **U**, the  $p \times Q$  matrix that encompasses these  $Q$  vectors Define  $\tilde{\mathbf{U}}$ , the row-wise normalized version of  $\mathbf{U}$ :  $\tilde{u}_{ij} = \frac{u_{ij}}{\|\mathbf{U}\|_{i}}$  $\|\mathbf{U}_i\|_2$ Apply k-means to  $(\tilde{\mathbf{U}}_i)_{i=1,\dots,p}$ 

**Output:** vector of classes  $C \in \mathcal{Q}^p$ , such as  $C_i = q$  if  $i \in q$ 

- 1. Compute the graph Laplacian (normalized of unormalized) by hands or with the igraph::graph.laplacian function.
- 2. Compute its eigen values and represent the scree plot (eigen values by increasing order). Comment.
- 3. Compute its eigen vectors and represent the pairs plot between the first 10 eigen vectors with non-null eigen values. Add colors associated to the Political labels of the nodes. Comment.
- 4. Implement the Spectral clustering algorithm and apply it to the French Blogosphere for various numbers of clusters.
- 5. Compare your clustering to the political labels and to the one obtained by hierarchical clustering. Comment, make plots changing node colors, etc.
- 6. Redo the analysis with the absolute spectral clustering of Rohe et al (2011).

Remark: Another fancy alternative to the igraph package is the Matrix::image method on the adjacency matrix of a graph once rows and columns reordered according to the clustering to represent the clustered network.